## SAP ABAP table FMCC S TREE ITEM {Consistency Checks - Tree Item}

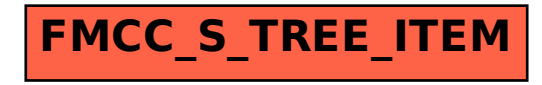